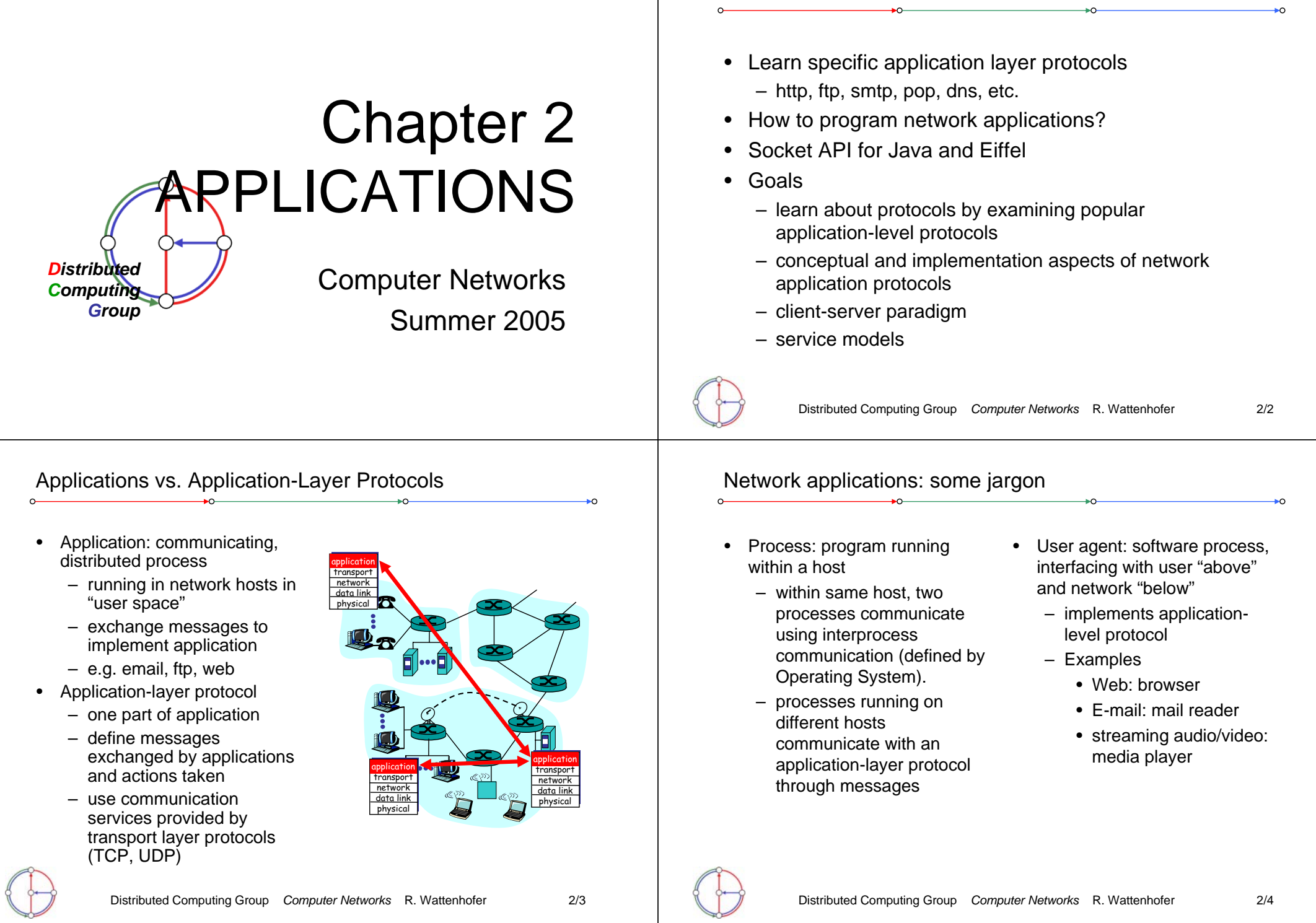

Overview

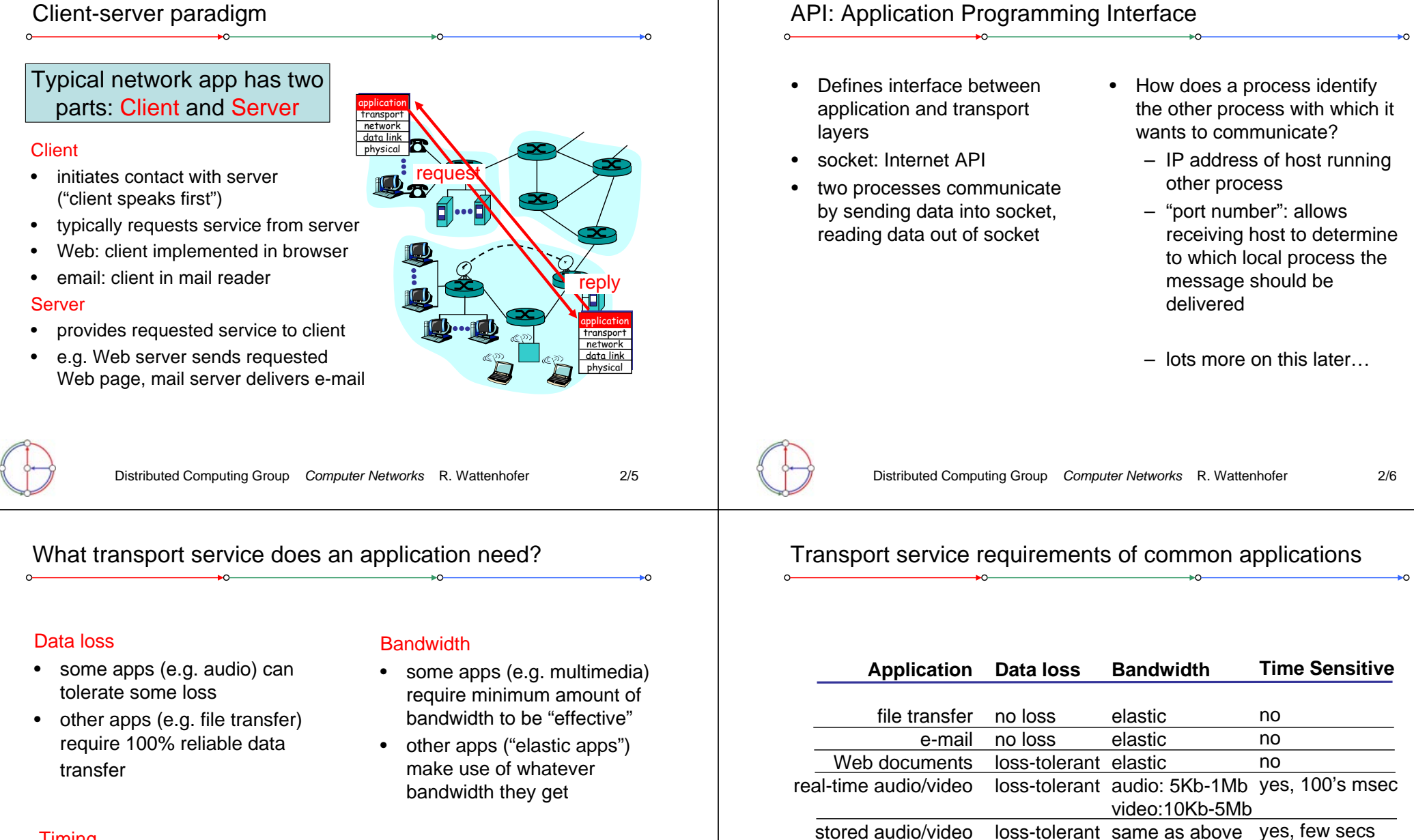

- Timing
- some apps (e.g. Internet telephony, interactive games) require low delay to be "effective"

interactive games financial apps

loss-tolerant few Kbps up

elastic

yes, 100's msec yes and no

no loss

### TCP service

- connection-oriented: setup required between client, server
- reliable transport between sending and receiving process
- • flow control: sender won't overwhelm receiver
- congestion control: throttle sender when network overloaded
- • does not provide timing, minimum bandwidth guarantees

### UDP service

- unreliable data transfer between sending and receiving process
- •does not provide connecti setup, reliability, flow cont congestion control, timing bandwidth guarantee
- Why bother? Why is there a UDP service at all?!?

Distributed Computing Group *Computer Networks* R. Wattenhofer

## The Web: The http protocol

#### http: hypertext transfer protocol

- Web's application layer protocol
- client/server model
	- *client:* browser that requests, receives, and "displays" Web objects
	- *server:* Web server sends objects in response to requests
- •http 1.0: RFC 1945
- •http 1.1: RFC 2616

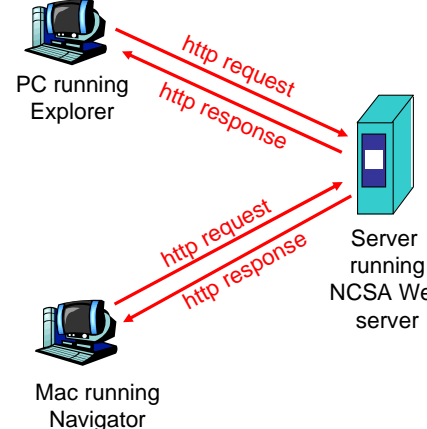

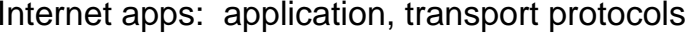

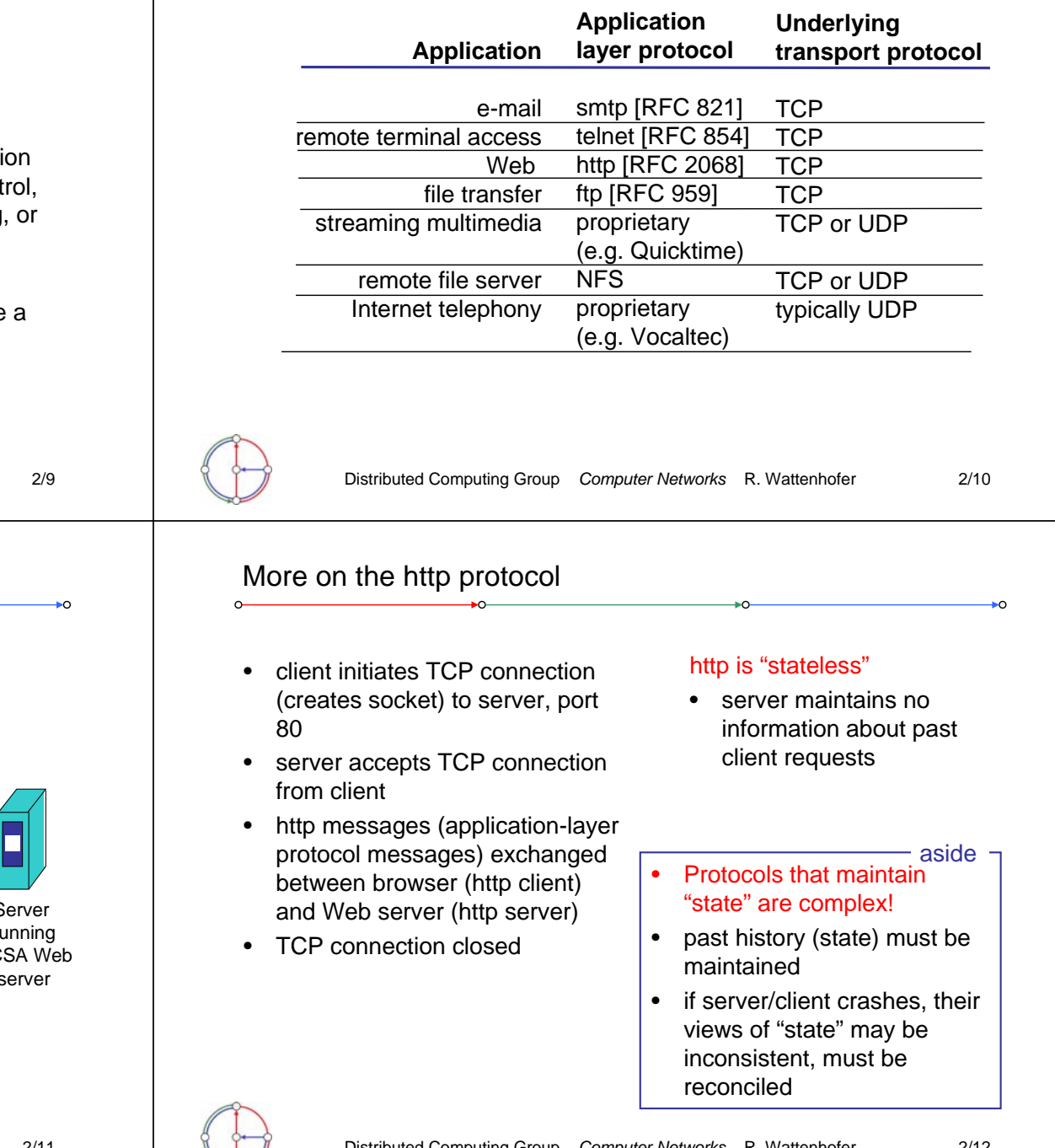

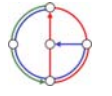

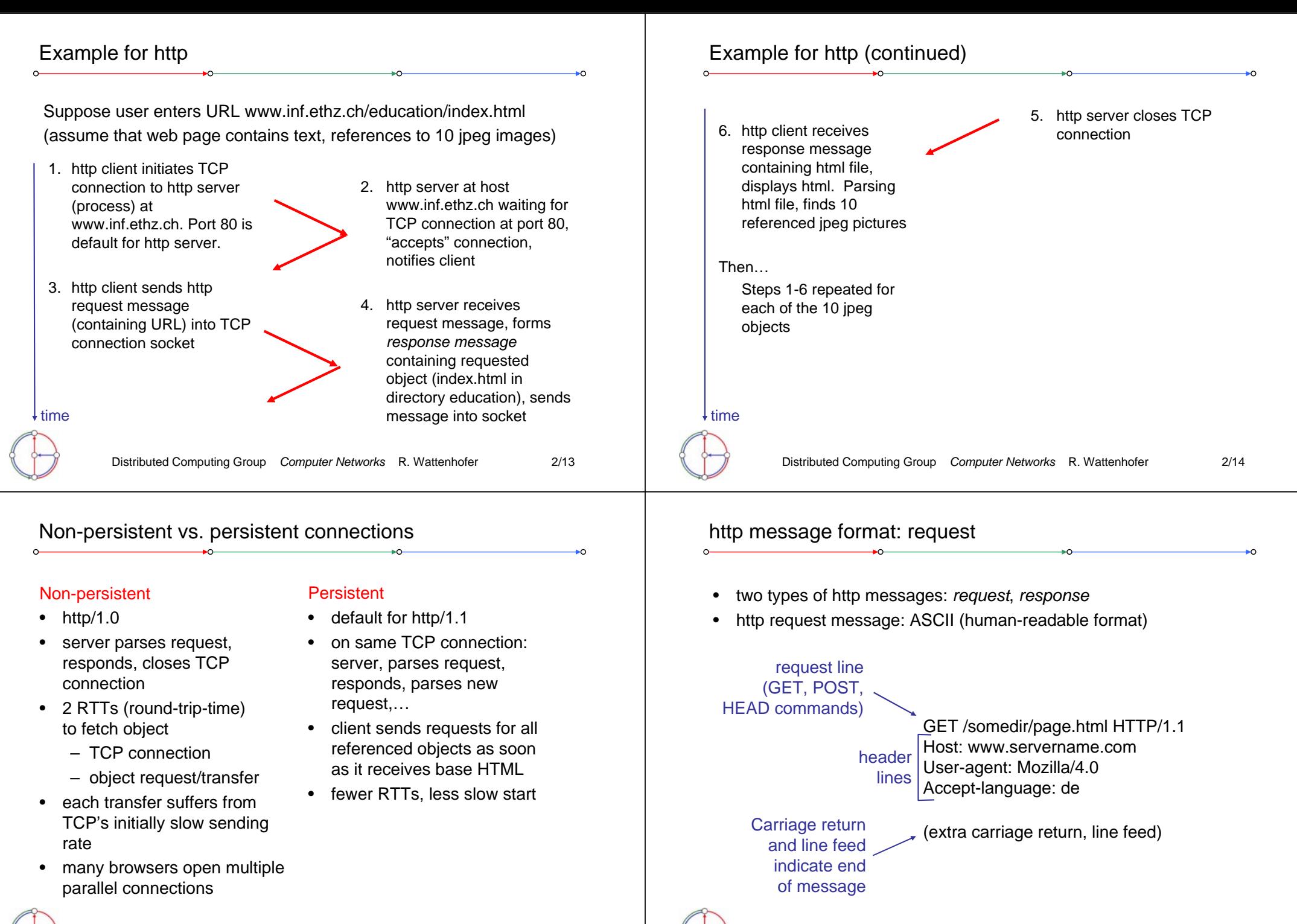

Distributed Computing Group *Computer Networks* R. Wattenhofer 2/16

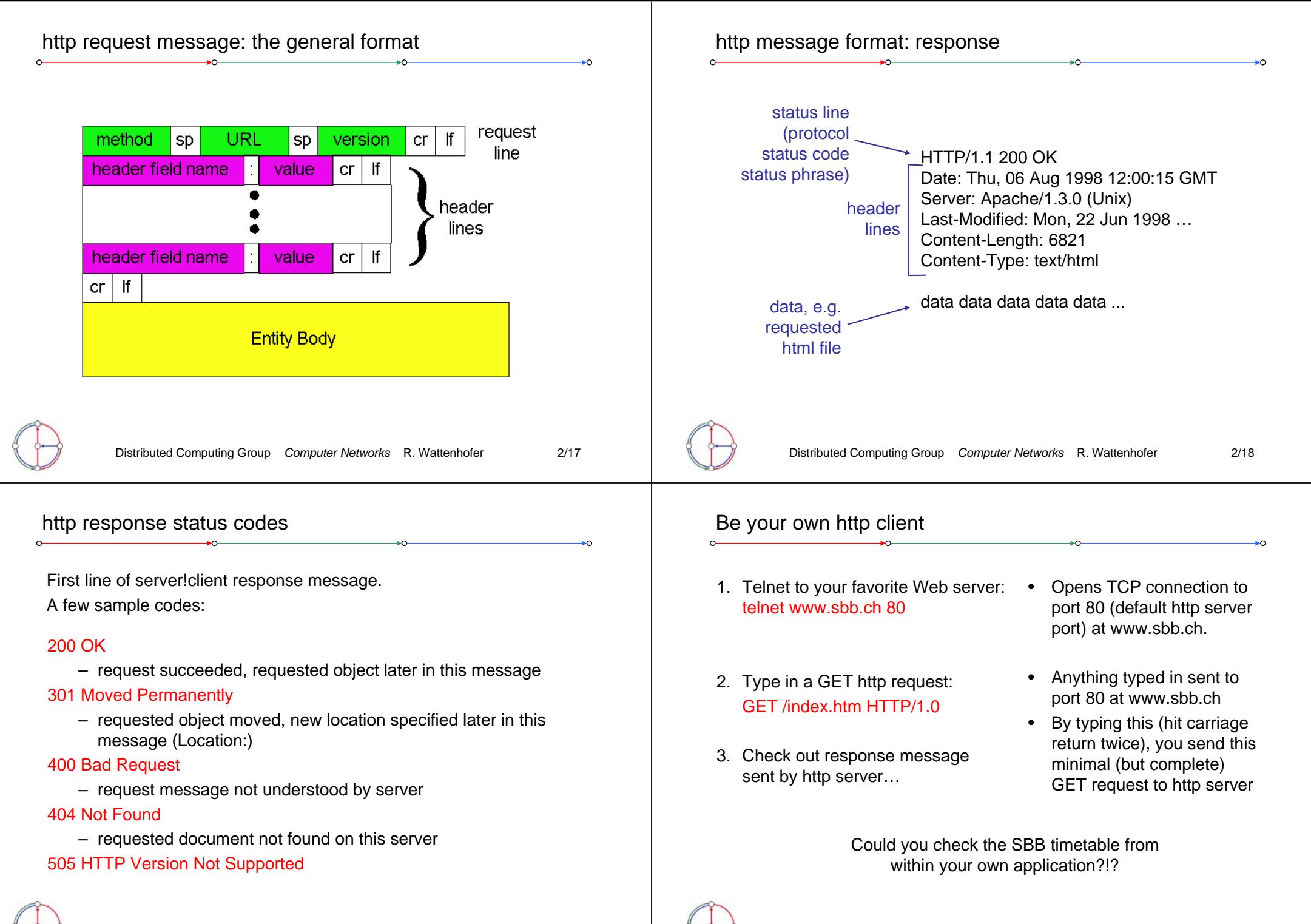

Distributed Computing Group *Computer Networks* R. Wattenhofer 2/19

Distributed Computing Group *Computer Networks* R. Wattenhofer 2/20

### User-server interaction: authentication

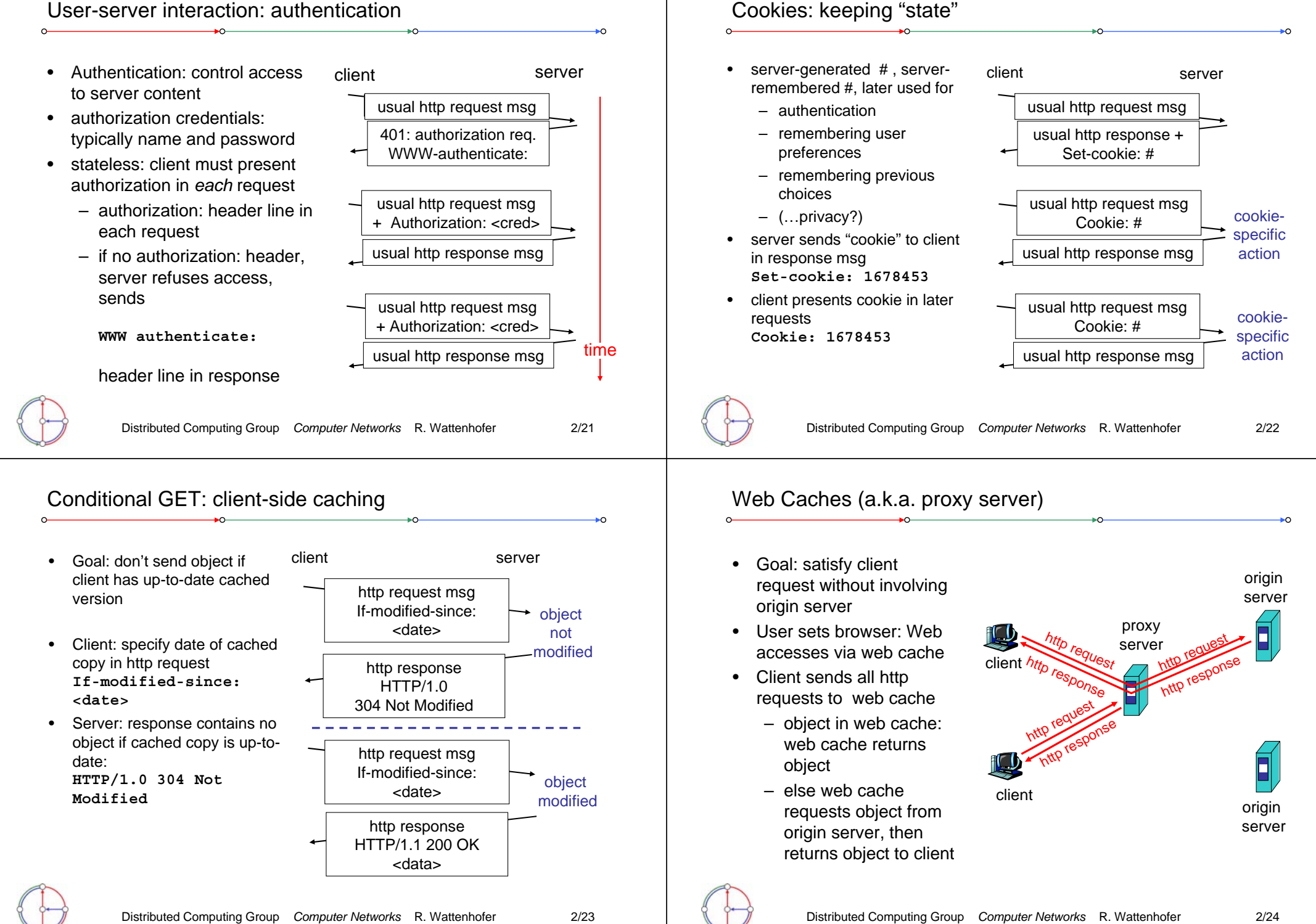

#### Why Web Caching? ftp: The file transfer protocol • Assumption: cache is "close" • transfer file to/from remote hostorigin to client (e.g. in same network) 飢 client/server modelservers•• Smaller response time: cache public – client: side that initiates transfer (either to/from remote) "closer" to client InternetЫ – server: remote host Decrease traffic to distant •• ftp: RFC 959 servers• ftp server: port 21 • Link out of institutional/local 1.5 Mbps ISP network is often a access linkbottleneckinstitutionalfile transferFTPnetworkFTP FTP 100 Mbps LAN userclientserverinterface user local fileremote fileat hostsystem system institutionalcacheDistributed Computing Group *Computer Networks* R. Wattenhofer 2/25 Distributed Computing Group *Computer Networks* R. Wattenhofer 2/26 ftp: separate control and data connections ftp commands and responses • ftp client contacts ftp server at Sample commands Sample return codes port 21, specifying TCP as • sent as ASCII text over control • status code and phrase (as in transport protocol channelhttp) • two parallel TCP connections • **USER** *username* • **331 Username OK,**  TCP control connectionopened **password required** • **PASS** *password* port 21 – control: exchange Ħ • **125 data connection**  • **LIST** returns list of files in commands, responses **already open; transfer**  current directory between client, server. TCP data connection FTP**starting** FTP• **RETR filename** retrieves port 20 "out of band control"client• **425 Can't open data**  server(gets) file – data: file data to/from **connection**• **STOR filename** stores (puts) server• **452 Error writing file**file onto remote host ftp server maintains "state": •current directory, earlier authentication

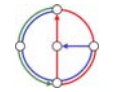

Distributed Computing Group *Computer Networks* R. Wattenhofer 2/28

#### Electronic Mail: mail serversElectronic Mailuser• mailbox contains incoming userThree major components agent agent messages (yet to be read) for user agents •Гŀ IF IX mailmailuseruseruser mail servers •serverserver agent aen message queue of outgoing (to simple mail transfer protocol: smtp • $\overline{11111}$  $\overline{11111}$ •**SMTP SMTP** be sent) mail messages **onnor TOO OF** mailmailar I ar I User Agent server • smtp protocol between mail server useruser**SMTP SMTP**  a.k.a. "mail reader" $\overline{\phantom{111111}}$ agen servers to send email  $\overline{111111}$ agent •ann n r **nnnnn**  composing, editing, reading mail messages •**SMTP SMTP** T F messages – "client": sending mail server userusermailmail Examples: Outlook, Netscape •agent – "server": receiving mail agent server server Messenger, elm, Eudora  $\overline{111111}$ server 11 1 1 1 1 1 ar I  $\blacksquare$ outgoing **THEFT** outgoing • outgoing, incoming messages **TODO nna or** user usermessage queue message queue stored on serveraden  $\mathbf{a}$ agent ar T • Why not sending directly? user user mailboxuser mailboxuser agent agent Distributed Computing Group *Computer Networks* R. Wattenhofer 2/29 Distributed Computing Group *Computer Networks* R. Wattenhofer 2/30 Electronic Mail: SMTPSample smtp interaction **S: 220 hamburger.edu C: HELO crepes.fr** • uses TCP to reliably transfer email message from **S: 250 Hello crepes.fr, pleased to meet you**  client to server, on port 25 **C: MAIL FROM: <alice@crepes.fr>**  direct transfer: sending server to receiving server •**S: 250 alice@crepes.fr... Sender ok**  three phases of transfer **C: RCPT TO: <bob@hamburger.edu>**  •**S: 250 bob@hamburger.edu ... Recipient ok**  – handshake (greeting) **C: DATA** – transfer of messages **S: 354 Enter mail, end with "." on a line by itself C: Do you like ketchup?**  – closure**C: How about pickles?**  command/response interaction •**C: .** – commands: ASCII text **S: 250 Message accepted for delivery**  – response: status code and phrase **C: QUIT S: 221 hamburger.edu closing connection** SMTP: RFC 821•You can be your own smtp client: telnet to a mail server you know (**telnet mail.inf.ethz.ch <sup>25</sup>**) and play with the protocol…

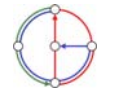

Distributed Computing Group *Computer Networks* R. Wattenhofer 2/32

### smtp: more details

- • smtp uses persistent connections
- • smtp requires message (header & body) to be in 7-bit ASCII
- • certain character strings not permitted in msg (e.g., **CRLF.CRLF**, which is used to determine the end of a message by the server).
- • Thus msg has to be encoded (usually into either base-64 or quoted printable)

Comparison with http

- http: pull
- email: push
- • both have ASCII command/response interaction and status codes
- • http: each object encapsulated in its own response msg (1.0), or by use of content-length field (1.1)
- • smtp: multiple objects sent in multipart msg (as we will see on the next slides)

### Mail message format

- •smtp: protocol for exchanging email msgs
- •RFC 822: standard for text message format:
- header lines, e.g.
	- To:

•

- From:
- Subject:
- (!) Caution: these are not smtp commands! They are like the header of a letter, whereas smtp commands are like the address on the envelope
- • body
	- the "message"
	- ASCII characters only

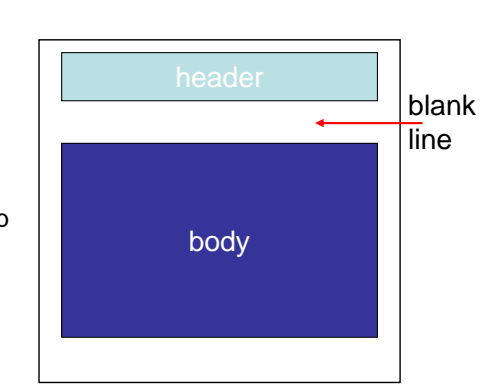

Distributed Computing Group *Computer Networks* R. Wattenhofer 2/33

### Message format: multimedia extensions

- •MIME: multimedia mail extension, RFC 2045, 2056
- •additional lines in message header declare MIME content type

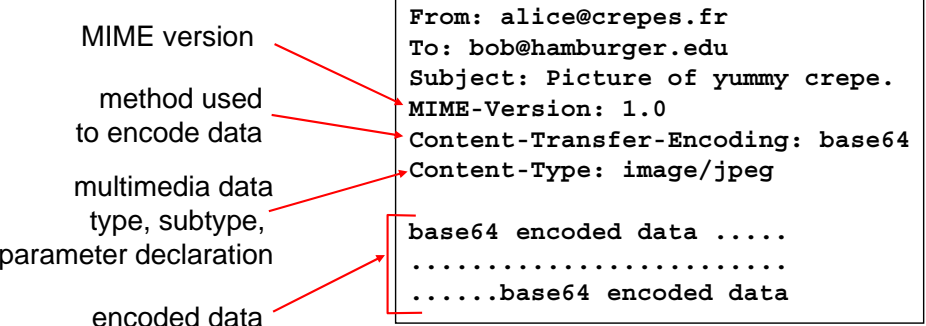

# MIME types

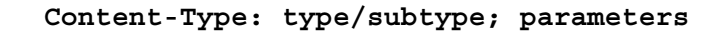

#### Text

• example subtypes: **plain, enriched, html**

#### Image

• example subtypes: **jpeg, gif**

#### Audio

• example subtypes: **basic** (8-bit mu-law encoded), **32kadpcm** (32 kbps coding)

#### Video

Distributed Computing Group *Computer Networks* R. Wattenhofer 2/34

• example subtypes: **mpeg, quicktime**

#### Application

- other data that must be processed by reader before "viewable"
- example subtypes: **msword, octet-stream**

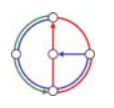

### MIME Multipart Type

**From: alice@crepes.fr** • SMTP: delivery/storage to receiver's server **To: bob@hamburger.edu Subject: Picture of yummy crepe.**  • Mail access protocol: retrieval from server **MIME-Version: 1.0 Content-Type: multipart/mixed; boundary=98766789** – POP: Post Office Protocol [RFC 1939] • authorization (agent <-->server) and download **--98766789Content-Transfer-Encoding: quoted-printable** – IMAP: Internet Mail Access Protocol [RFC 2060] **Content-Type: text/plain** • more features (more complex) • manipulation of stored messages on server **Dear Bob, Please find a picture of a crepe.** – HTTP: Hotmail, Yahoo! Mail, etc. **--98766789Content-Transfer-Encoding: base64** SMTP**SMTP Content-Type: image/jpeg** useruserIMAPagent agent **base64 encoded data ..... nnnn ......................... ......base64 encoded data** receiver's mail sender's mail **--98766789-**serverserver Distributed Computing Group *Computer Networks* R. Wattenhofer 2/37 Distributed Computing Group *Computer Networks* R. Wattenhofer 2/38 POP3 protocol DNS: Domain Name System**S: +OK POP3 server ready C: user alice**People have many identifiers Domain Name System Authorization phase  $S: +\Omega$ **K** • client commands: • passport number, AHV • *distributed database***C: pass hungry**  number, student number, implemented in hierarchy of – user: declare username **S: +OK user successfully logged on** many *name servers* name, etc. – pass: password **C: list**  server responses • *application-layer protocol* host, •**S: 1 498** routers, name servers to – +OK**S: 2 912** Internet hosts, routers communicate to *resolve* names – -ERR**S: .**  • IP address (129.132.130.152); (name/address translation) **C: retr 1** Transaction phase used for addressing datagrams **S: <message 1 contents>** – note: is a core Internet client commands•• Name (photek.ethz.ch); **S: .** function, but only – list: list message numbers used by humans **C: dele 1** implemented as application-– retr: retrieve message by **C: retr 2** layer protocol number **S: <message 1 contents>** • We need a map from names to – complexity at network's **S: .** – dele: deleteIP addresses (and vice versa?) **C: dele 2** "edge" – quit **C: quit S: +OK POP3 server signing off** Distributed Computing Group *Computer Networks* R. Wattenhofer 2/39 Distributed Computing Group *Computer Networks* R. Wattenhofer 2/40

Mail access protocols

### DNS name servers

Why not centralize DNS?

- •single point of failure
- •traffic volume
- •distant centralized database
- •maintenance
- …it does not *scale!*
- • no server has all name-to-IP address mappings

local name servers

- each ISP, company has *local (default) name server*
- host DNS query first goes to local name server

authoritative name server

- for a host: stores that host's IP address, name
- can perform name/address translation for that host's name

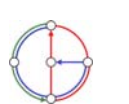

Distributed Computing Group *Computer Networks* R. Wattenhofer 2/41

## Simple DNS example

- • host photek.ethz.ch wants IP address of gaia.cs.umass.edu
- 1. contact local DNS server, dns.ethz.ch
- 2. dns.ethz.ch contacts root name server, if necessary
- 3. root name server contacts authoritative name server, dns.umass.edu, if necessary

requesting host photek.ethz.ch gaia.cs.umass.edu root name serverauthoritative name server dns.umass.edu local name server dns.ethz.ch123456

### DNS: Root name servers

- •contacted by local name server that cannot resolve name
- • root name server
	- contacts authoritative name server if name mapping not known
	- gets mapping
	- returns mapping to local name server
	- currently 13 root name servers worldwide

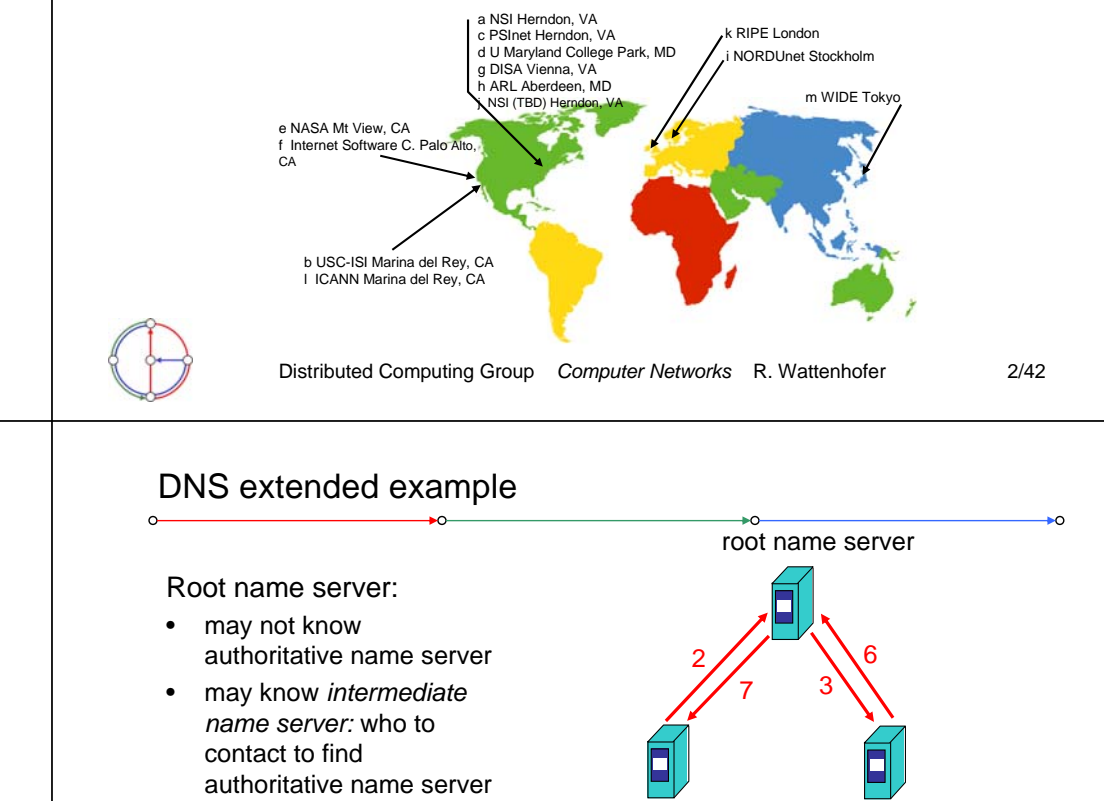

authoritative name server dns.cs.umass.edu

intermediate name server dns.umass.edu

> 4 $115$

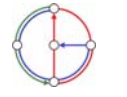

requesting host photek.ethz.ch

local name server dns.ethz.ch1

8

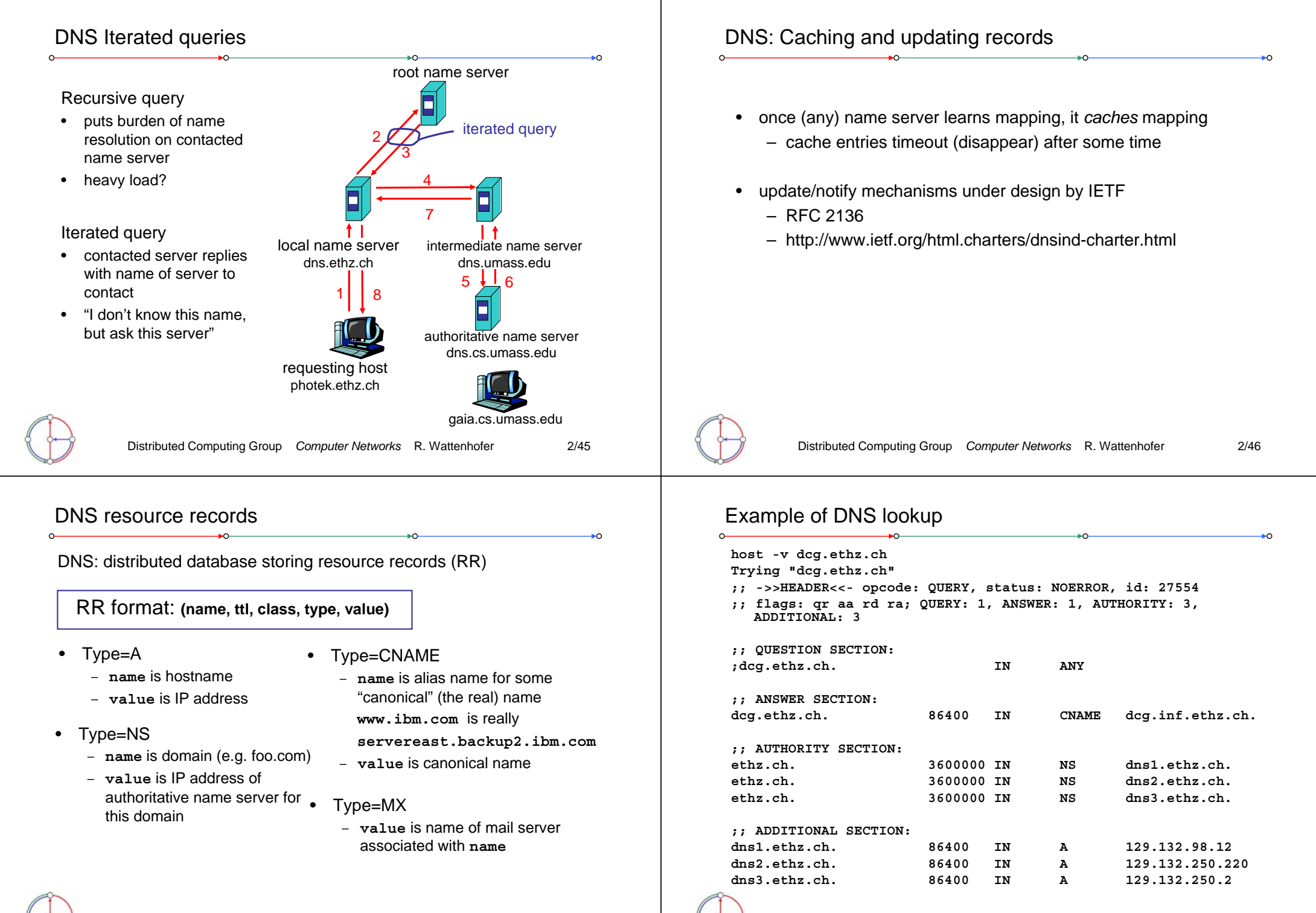

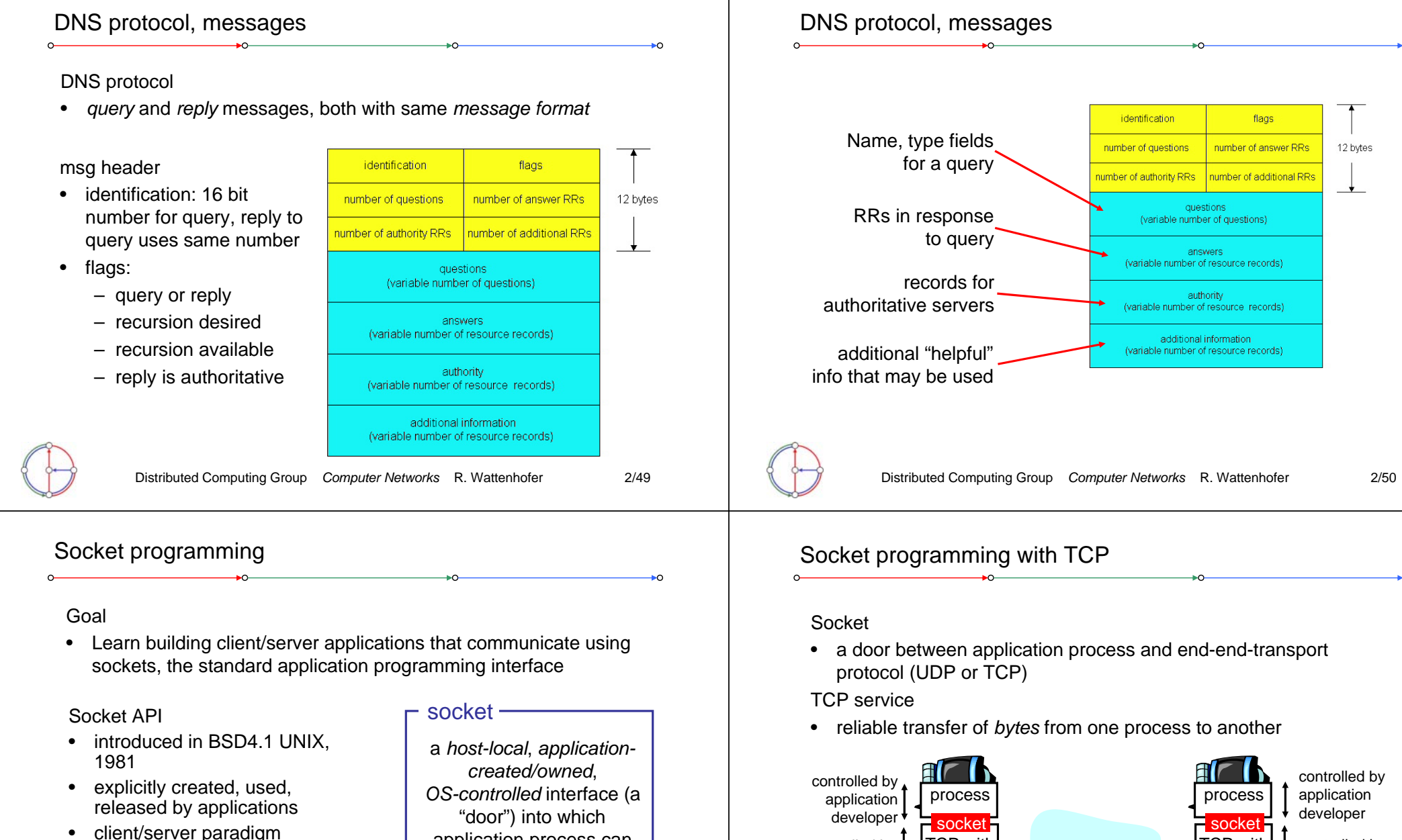

- • two types of transport service via socket API
	- unreliable datagram
	- reliable, byte streamoriented

application process can both send and receive messages to/from another (remote or local) application process

Distributed Computing Group *Computer Networks* R. Wattenhofer 2/51

Internet

TCP with buffers, variables

host orserver

controlled by operating system controlled by operating system

TCP with buffers, variables

host orserver

### Socket programming with TCP

Client must contact server

- • server process must first be running already
- • server must have created socket ("door") that welcomes client's contact

Client contacts server by

- creating client-local TCP socket
- • specifying IP address and port number of server process
- •When client creates socket: client TCP establishes connection to server TCP
- When contacted by client, server TCP creates new socket for server process to communicate with client
	- allows server to talk with multiple clients
- *TCP provides reliable, in-order transfer of bytes ("pipe") between client and server* application viewpoint

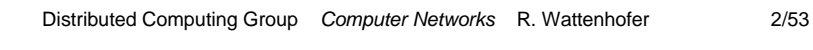

# Client/server socket interaction with TCP (Java) Server (running on **hostid**) Client

wait for incoming connection request connectionSocket <sup>=</sup> welcomeSocket.accept() create socket, port=**<sup>x</sup>**, for incoming request: welcomeSocket <sup>=</sup> ServerSocket() create socket, connect to **hostid**, port=**<sup>x</sup>** clientSocket <sup>=</sup> Socket() closeconnectionSocket read reply from clientSocket close send request using clientSocket read request from connectionSocket write reply to connectionSocket **TCP** connection setup

Distributed Computing Group *Computer Networks* R. Wattenhofer 2/55

clientSocket

Distributed Computing Group *Computer Networks* R. Wattenhofer 2/54 • server reads line from socket• server converts line to uppercase, sends back to client• client reads and prints modified line from socket Client reads and prints<br>
modified line from socket<br> **(inFromServer** stream) to networkk from <sup>I</sup>network inFromServer Client client TCP socketinput streamoutput streamTCPsocketInput stream: sequence of bytes output stream: into process sequence of bytes out of process process Example: Java client (TCP) import java.io.\*; import java.net.\*: class TCPClient { public static void main(String argv[]) throws Exception { String sentence; String modifiedSentence; BufferedReader inFromUser <sup>=</sup> new BufferedReader(new InputStreamReader(System.in)); Socket clientSocket = new Socket("hostname", 6789); DataOutputStream outToServer <sup>=</sup> new DataOutputStream(clientSocket.getOutputStream()); Create<sup>-</sup> input stream Create<sup>T</sup> client socket, connect to server **Create** output stream attached to socket

Distributed Computing Group *Computer Networks* R. Wattenhofer 2/56

inFromUser

input stream

keyboard monito

Socket programming with TCP (Java)

Example client-server application • client reads line from standard input (**inFromUser** stream), sends to server via socket (**outToServer** stream)

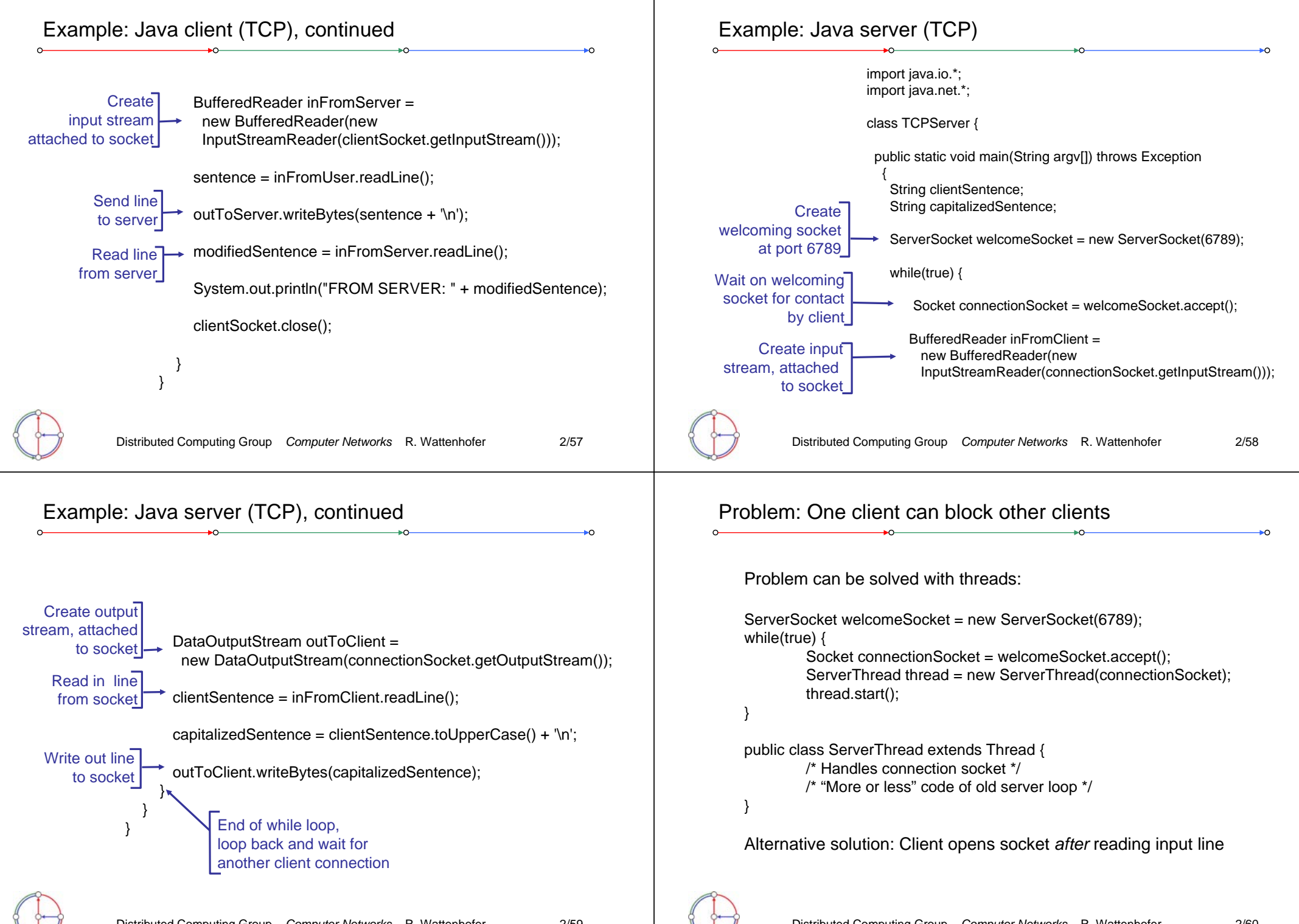

Socket programming with UDP

Remember: UDP: no "connection" between client and server

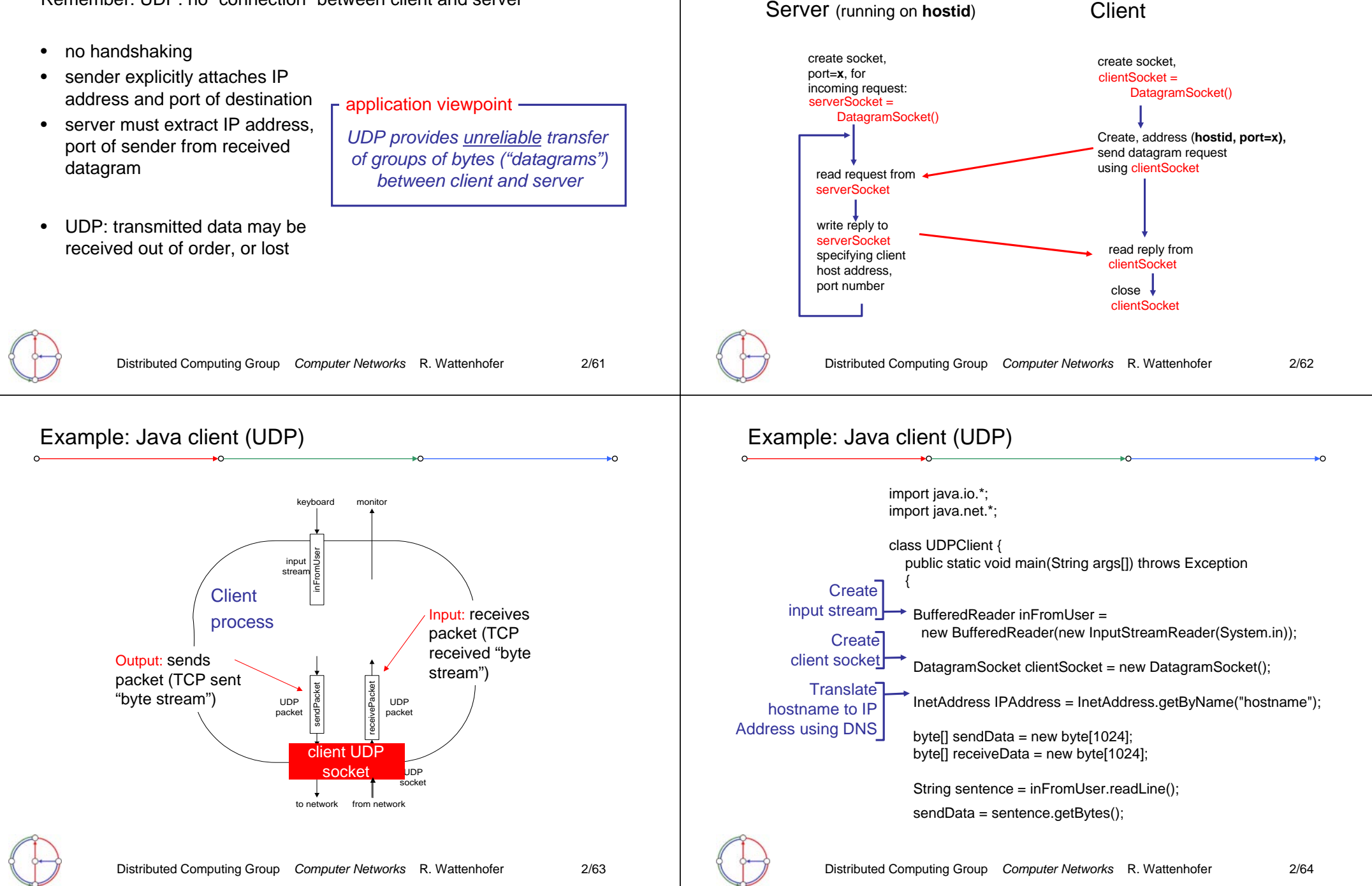

Client/server socket interaction: UDP (Java)

## Example: Java client (UDP), continued

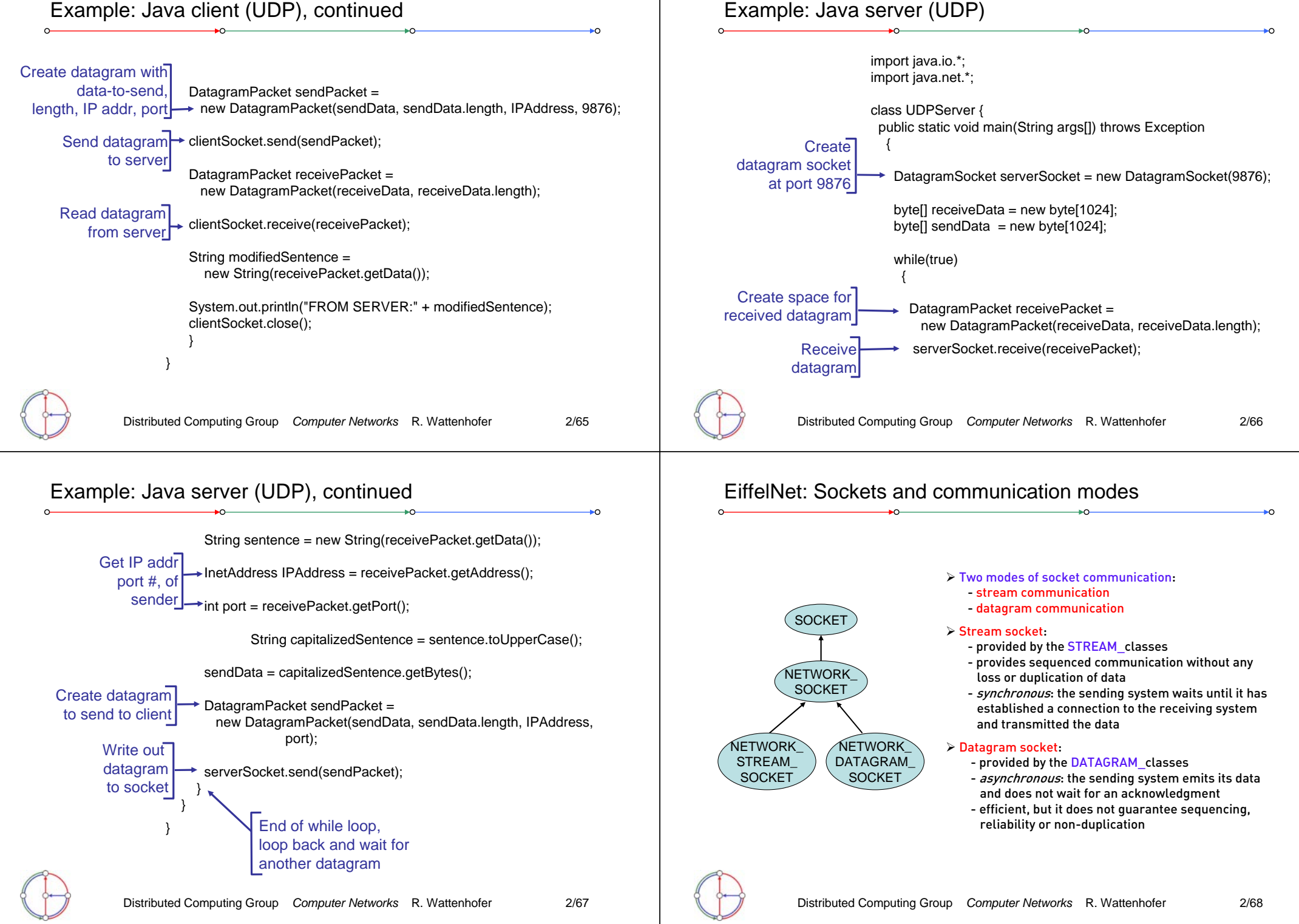

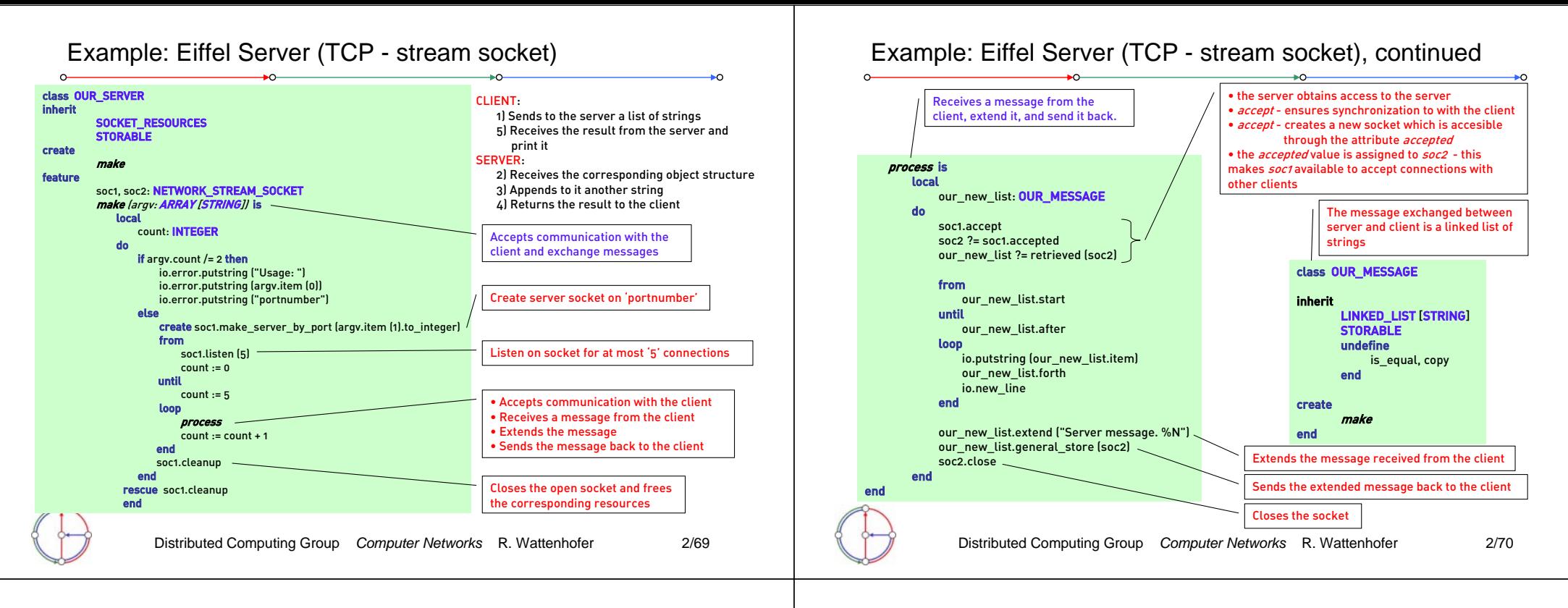

### Example: Eiffel Client (TCP - stream socket)

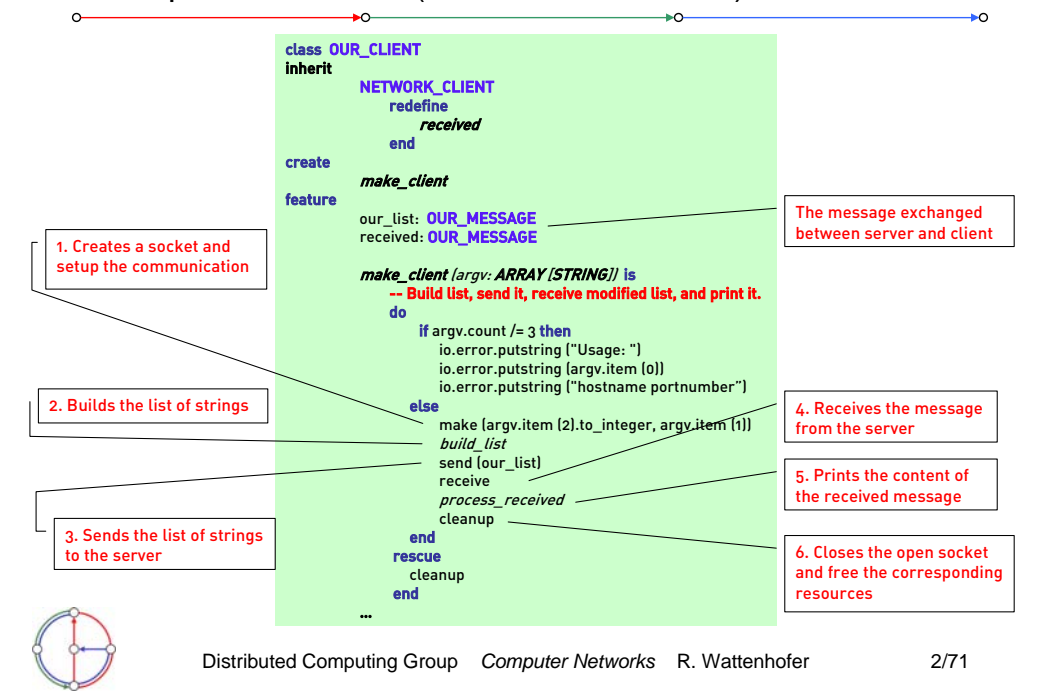

Example: Eiffel Client (TCP - stream socket), continued

 $\sim$ 

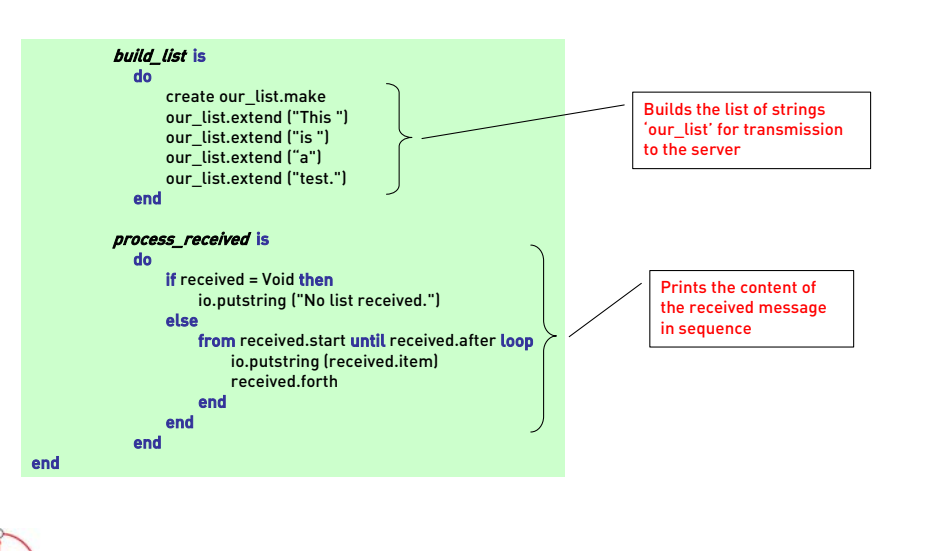

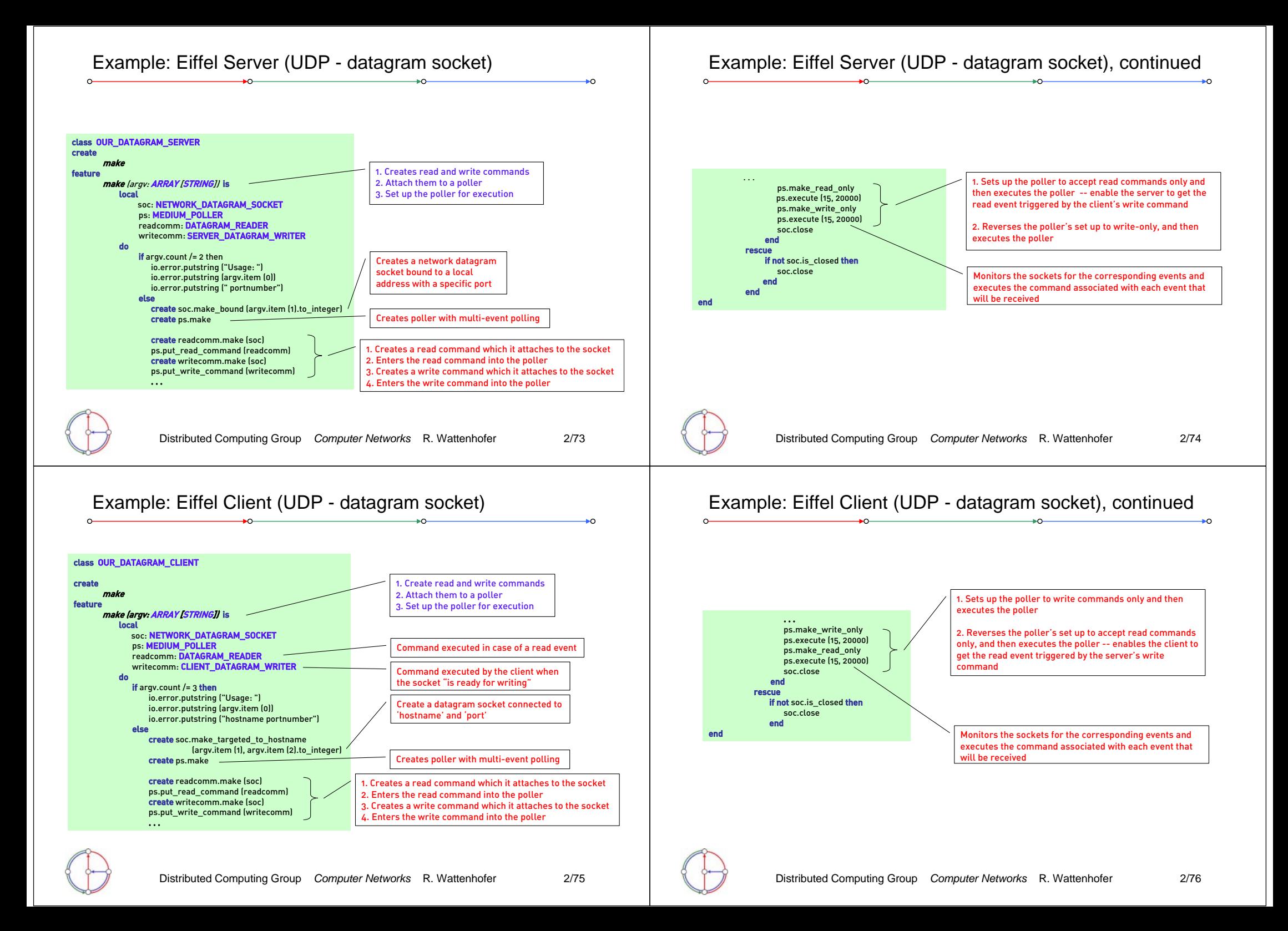

### Example: Eiffel Command class (UDP - datagram socket)

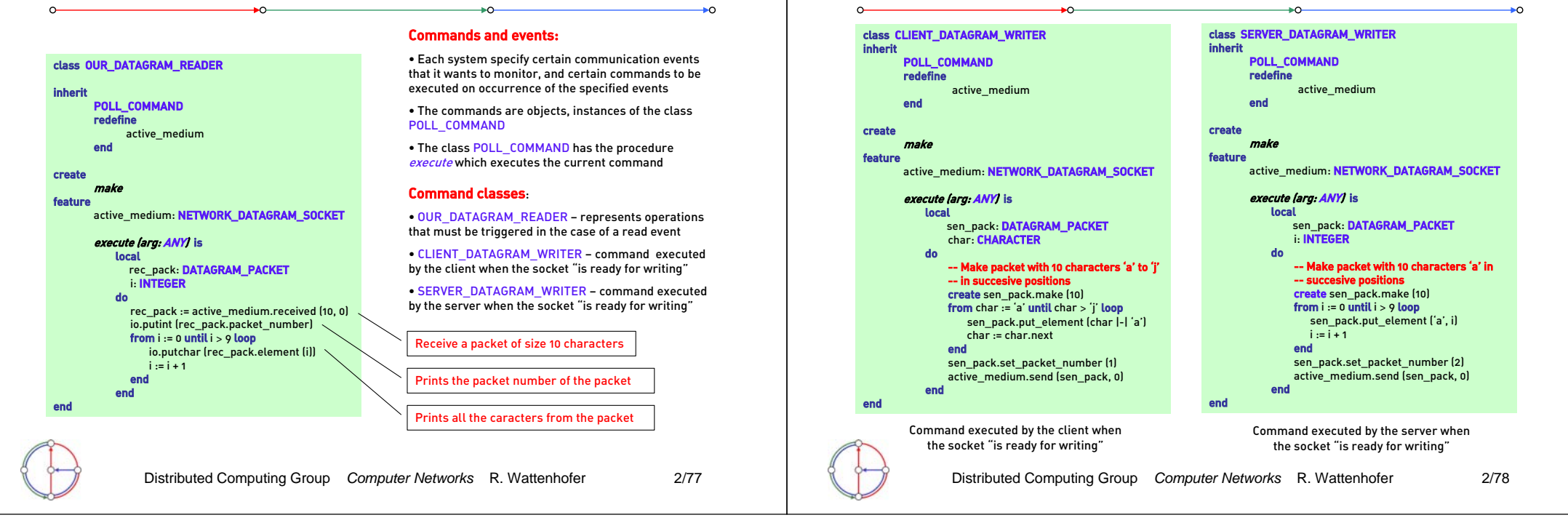

### Example: Eiffel Command class (UDP - datagram socket), cont